## CSA8000, TDS8000, CSA8000B & TDS8000B Instruments Product Software Package, Version 1.5 Read This First

Read this document before using this 8000 Series Software package. This package ships:

- with new 8000 series instruments,
- as an orderable Customer Software Upgrade Kit, and
- with new 80E00 and 80C00 Series sampling modules.

This version of instrument software ensures that your instrument and modules work with new features and product enhancements not available in earlier software versions.

## How to Use

How you use this package depends on how you received it:

- If you received this software package with your new TDS8000-series oscilloscope or CSA8000-series Communication Signal Analyzer—Keep this software to use for these purposes:
	- To reinstall the product software to replace a damaged or corrupted installation.
	- To rebuild the operating system, either as a part of a product software install (sometimes required) or in order to reinstall a corrupted or damaged OS. Tektronix ships the Operating System rebuild software in this software package when it ships with new instruments.
- If you ordered this package to upgrade to the latest version of product software—Use the Product Software CDs to install your product software on the TDS8000-Series Oscilloscope or CSA8000-Series Communications Signal Analyzer that is to be upgraded. Be sure to read the Product Software CD booklet; it will tell you if you first need to install the original Operating System Rebuild CDs that came with your instrument. The OS Rebuild CDs are not included in this package when it ships as a software upgrade.
- If you received this package with your new 80E00 series or 80C00 series module—Use this software if the TDS8000-Series Oscilloscope or CSA8000-Series Communications Signal Analyzer in which you will use

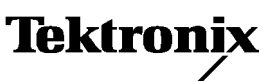

your new module does not have current software installed. To check the version of software currently installed, do the procedure that follows.

## How to Check the Product Software Version

- 1. With your instrument running, click on the Help menu, and choose About TDS/CSA8000.
- 2. In the notice that pops up, check the version number:
	- If your version is 1.5 or greater, you do not need to install this software.
	- If your version is older than 1.5, use the *Product Software* CDs to install your product software. Read the Product Software CD booklet; it will tell you if you first need to install the Operating System Rebuild CDs. Note that unless you received this package with a new instrument, you should use the OS System Rebuild CDs that shipped with your instrument.

## Other information

Read the Release Notes, included in this package, for the Product Software.

Read the Product Software CD booklet if you need to install/reinstall the product software.

Read the Operating System Rebuild CD booklet if you need to reinstall the operating system. Note that the Operating System Rebuild Software is only included with new instruments; use the OS Rebuild Software that came with your instrument when upgrading existing instruments.

You may want to visit http://www.tektronix.com for future upgrades and 8000 series information. Select the Oscilloscopes page, and then the Sampling Oscilloscopes page. Select the link Software and Drivers.